# Gérez vos appels d'offre et contrats en un clic ! eSOURCING

## Supplier Guide

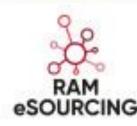

ram-esourcing.royalairmaroc.com

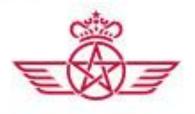

royal air maroc

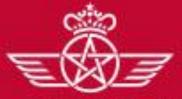

الغطوط الملكية المغرير royal air maroc

#### **Response to a RFQ**

## In order to consult the calls for tenders, you must click on sourcing $\rightarrow$ RFQs $\rightarrow$ My RFQs

| ĉ            | Menu                                   |                                          |                                                      | ¢ 0                                 |
|--------------|----------------------------------------|------------------------------------------|------------------------------------------------------|-------------------------------------|
| Ω            | Dashboard                              | borations +                              | RFx Open to All Suppliers - My RFQs with Pending Res | sponses –                           |
| <b>**</b>    | Sourcing                               | Projects                                 |                                                      | sing Status                         |
| MEE.         | My Organisation                        | RFQs                                     |                                                      | 12/2018 No Response                 |
|              | File Sharing                           | Contracts                                | > RFQs Open to All Suppliers     A0     28/          | 12/2018 Response To<br>Be Submitted |
| <u></u>      | User Management                        | Published Opportunities                  | lew Messages (last 30 days)                          | 00 To Buyer                         |
|              |                                        | _                                        | III My RFIs with Pending Responses                   | . 🗆 .                               |
|              |                                        |                                          | Standard Links                                       |                                     |
|              |                                        |                                          | Organisation Profile Published Opportunities         |                                     |
| ttps://ram-e | esourcina-prep.bravosolution.com/esop. | /toolkit/neaotiation/ioinRfa.do?from=mer | u&reset=true                                         |                                     |

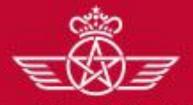

الغطوط الملكية المغريب royal air maroc

#### **Response to a RFQ**

Click on the tab « RFQs opens to all suppliers » to find the list of the RFQs which is open to all suppliers

| ĉ     | My RFQs    | RFQs      | s Open to All Suppliers                       |                     |                                                                          |                               |                       |                                      |   |
|-------|------------|-----------|-----------------------------------------------|---------------------|--------------------------------------------------------------------------|-------------------------------|-----------------------|--------------------------------------|---|
|       |            |           |                                               |                     |                                                                          |                               |                       | •                                    | • |
| 189 · | Filter By: | All RFQs  | ▼ Enter Filter (ty                            | pe to start search) | ~                                                                        |                               |                       |                                      |   |
|       |            | EQ<br>ode | RFQ Title                                     | Project Code        | RFQ Status                                                               | RFQ Closing<br>Date/Time      | Buyer<br>Organisation | Response Status                      |   |
|       | 1 AC       | D_169     | AO O 1206                                     | DOSSIER_286         | IIII Running                                                             | 28/12/2018 12:00              | RAM                   | Response To Be Submitted To<br>Buyer |   |
|       | 2 AC       | 0_201     | RFQ RAM                                       | DOSSIER_411         | Vou will find the list of RFQ whice<br>Chose a RFQ and click on it to vi |                               | O which you are       | invitadu                             |   |
|       | 3 AC       | 0_249     | AO TCO                                        | DOSSIER_405         |                                                                          |                               |                       | -                                    |   |
|       | 4 AC       | 0_250     | Modèle AO restreint - Gestion<br>multidevises | DOSSIER_407         | 🔇 Closed                                                                 |                               |                       |                                      |   |
|       | 5 AC       | 0_248     | Test Sara afretement                          | DOSSIER_404         | 🕓 Closed: To                                                             | Be Evaluated 20/12/2018 15:39 | RAM                   | Response Submitted To Buyer          |   |

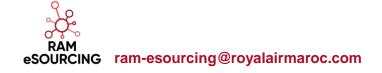

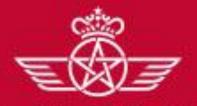

الخطوط الملكية المغريبة royal air maroc

## The bidder can consult the detail of the RFQ

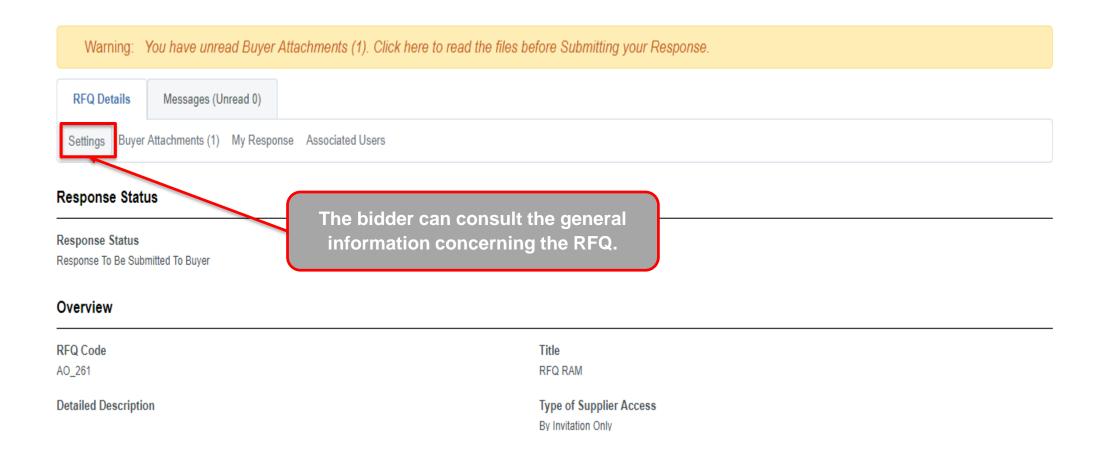

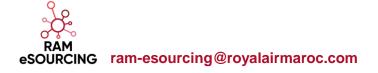

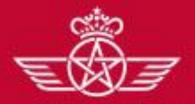

الفطوط الملكية المغريبة royal air maroc Response to a RFQ

### The bidder can consult the detail of the RFQ

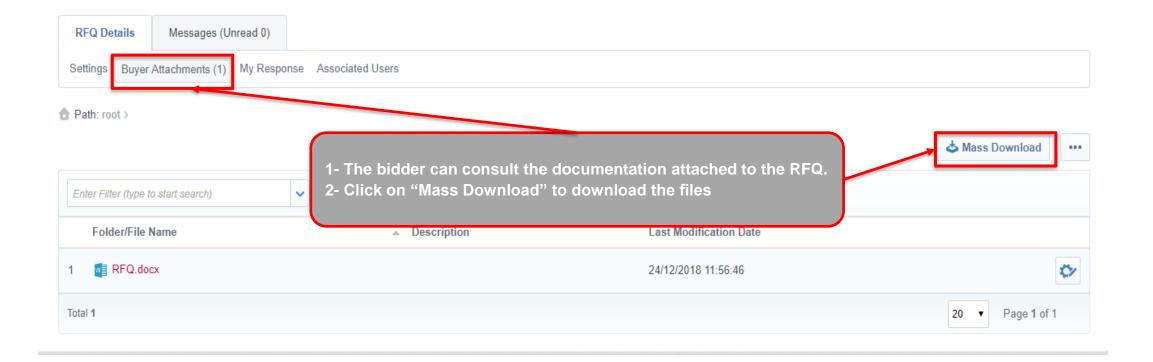

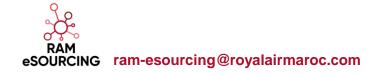

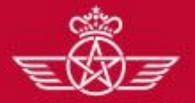

الخطوط الملكية المغريب royal air maroc

### The bidder can consult the detail of the RFQ

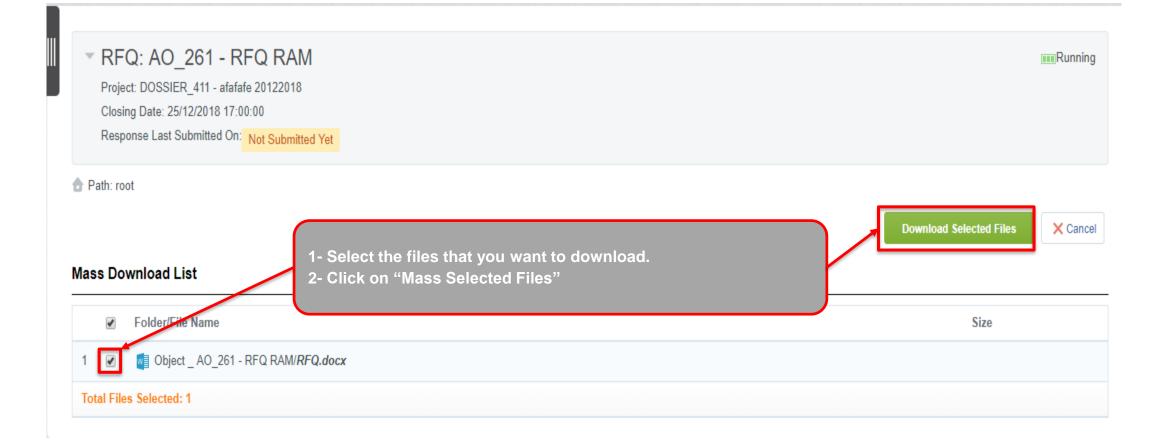

EBZ

royal air maroc

الغصوط ابهاء

During the RFQ period, the supplier may exchange messages with the buyer if certain points need to be clarified.

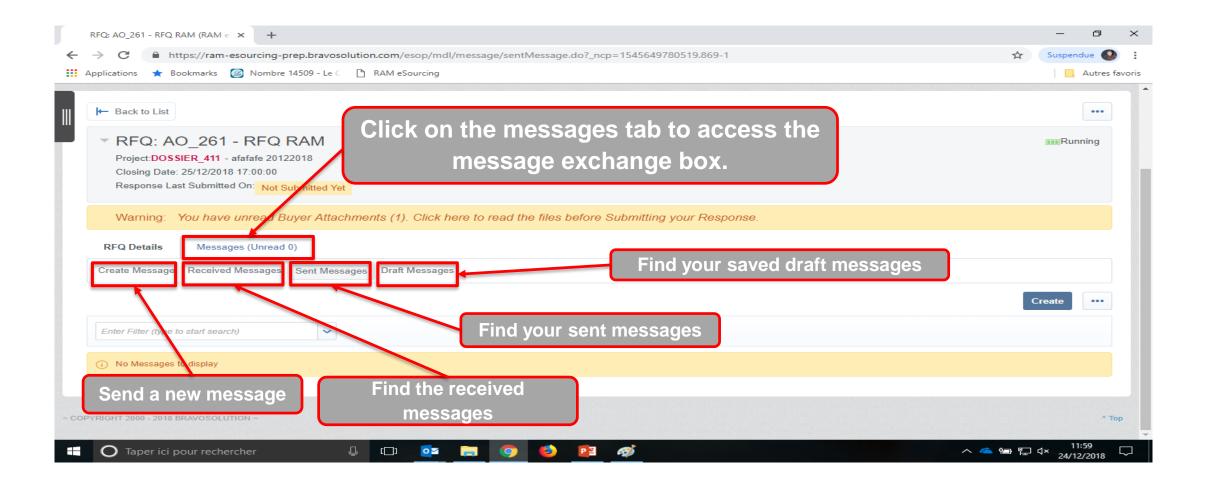

EBZ

royal air maroc

الغصوط المالكم

During the RFQ period, the supplier may exchange messages with the buyer if certain points need to be clarified.

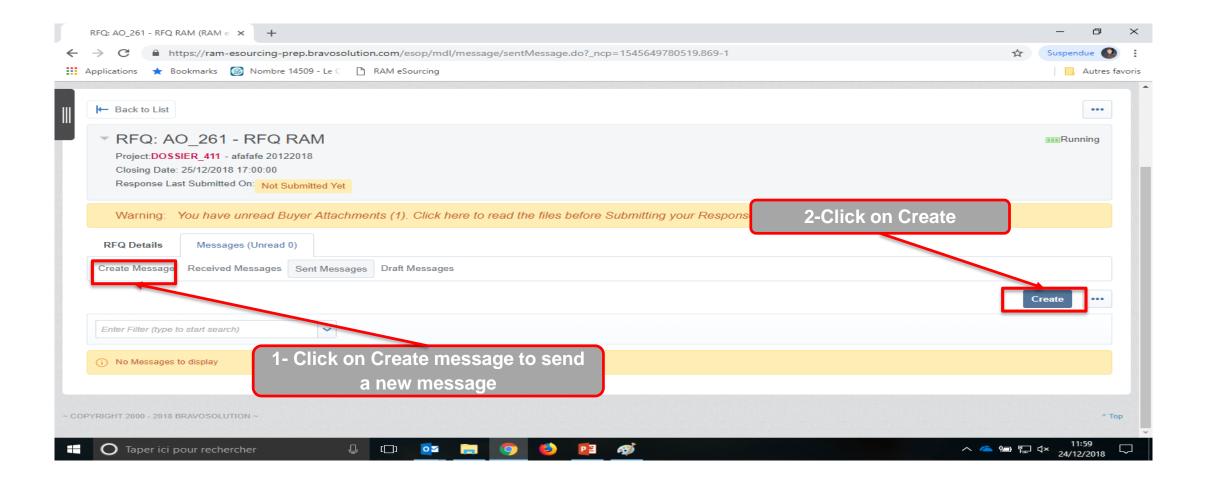

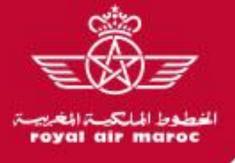

During the RFQ period, the supplier may exchange messages with the buyer if certain points need to be clarified.

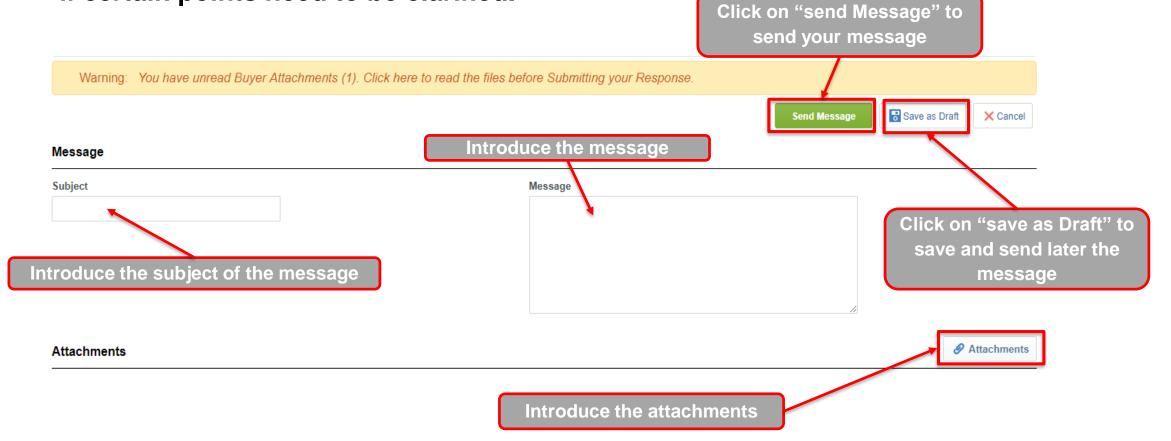

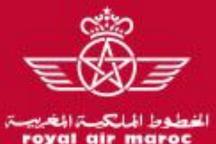

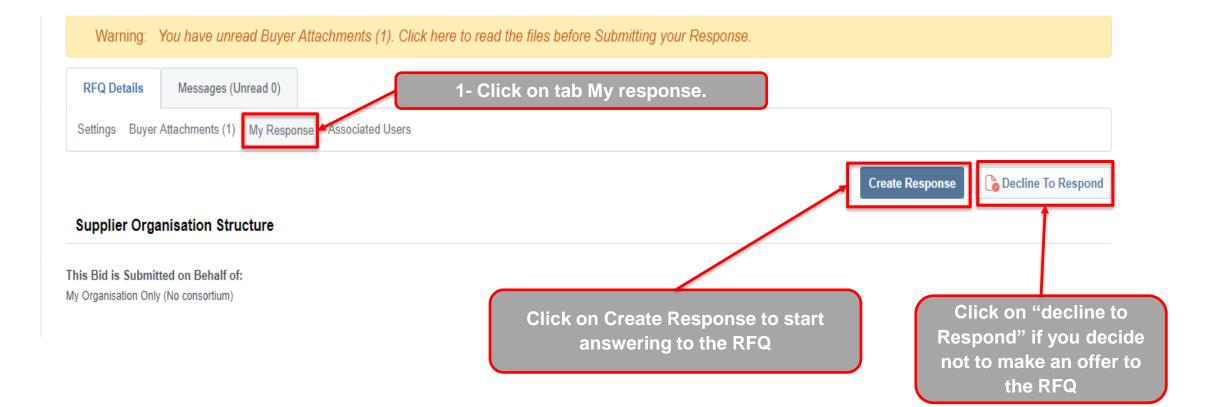

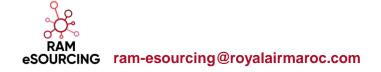

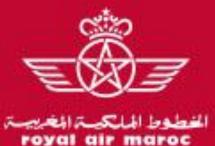

|    | Warning: You have                                           | unread Buyer Attachments (1). Click here to read the files before Submitting your Response. |  |  |  |  |  |  |
|----|-------------------------------------------------------------|---------------------------------------------------------------------------------------------|--|--|--|--|--|--|
| R  | FQ Details Message                                          | es (Unread 0)                                                                               |  |  |  |  |  |  |
| Se | Settings Buyer Attachments (1) My Response Associated Users |                                                                                             |  |  |  |  |  |  |
|    |                                                             | Submit Response                                                                             |  |  |  |  |  |  |
| Му | My Response Summary                                         |                                                                                             |  |  |  |  |  |  |
| 1. | Technical Response                                          | Missing mandatory responses (2)                                                             |  |  |  |  |  |  |
| 2. | Commercial Response                                         | Mandatory fields missing (2) Total Price (excluding optional sections) 0                    |  |  |  |  |  |  |
|    |                                                             | The RFQ have 2 sections:<br>1-technical response<br>2-Commercial Response                   |  |  |  |  |  |  |

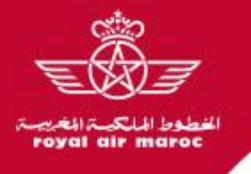

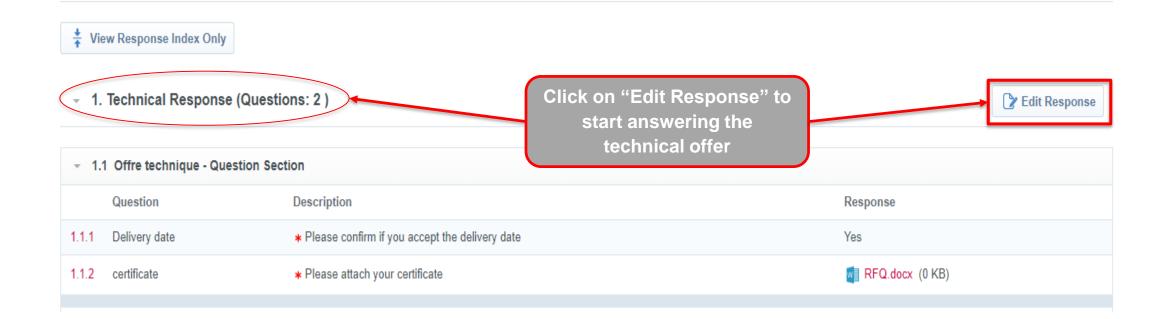

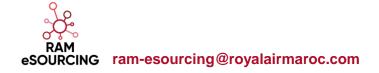

**Response to a RFQ** 

EBI

oyal air maroc

الغطية وا

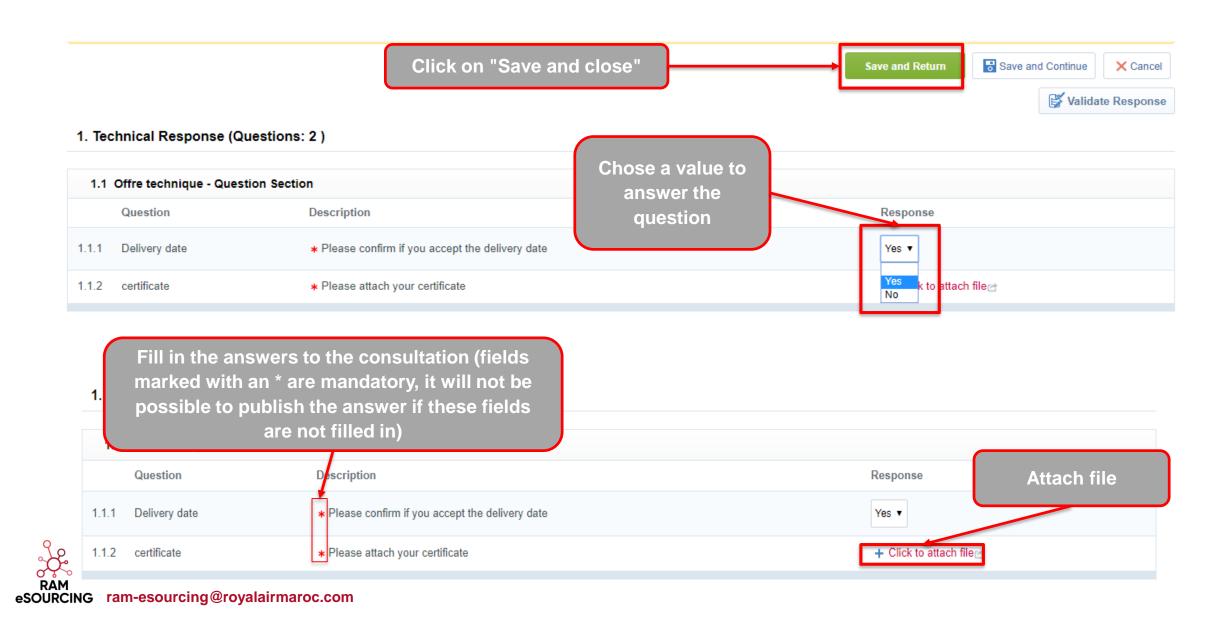

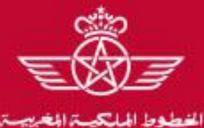

royal air maroc

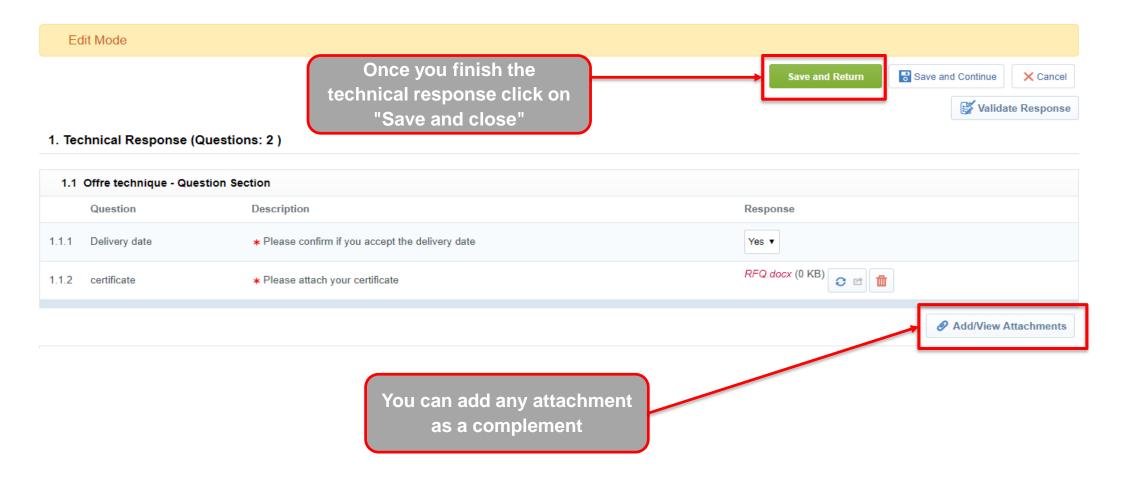

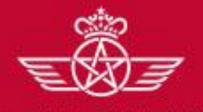

royal air maroc

الغطوط اله

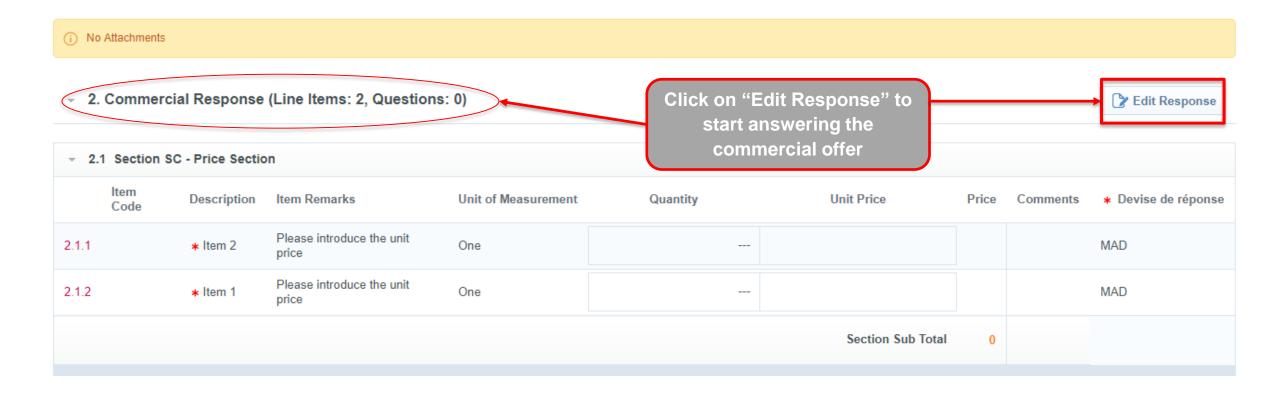

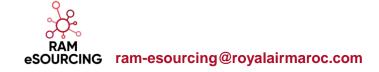

**Response to a RFQ** 

Before the deadline, the supplier may respond to the RFQ

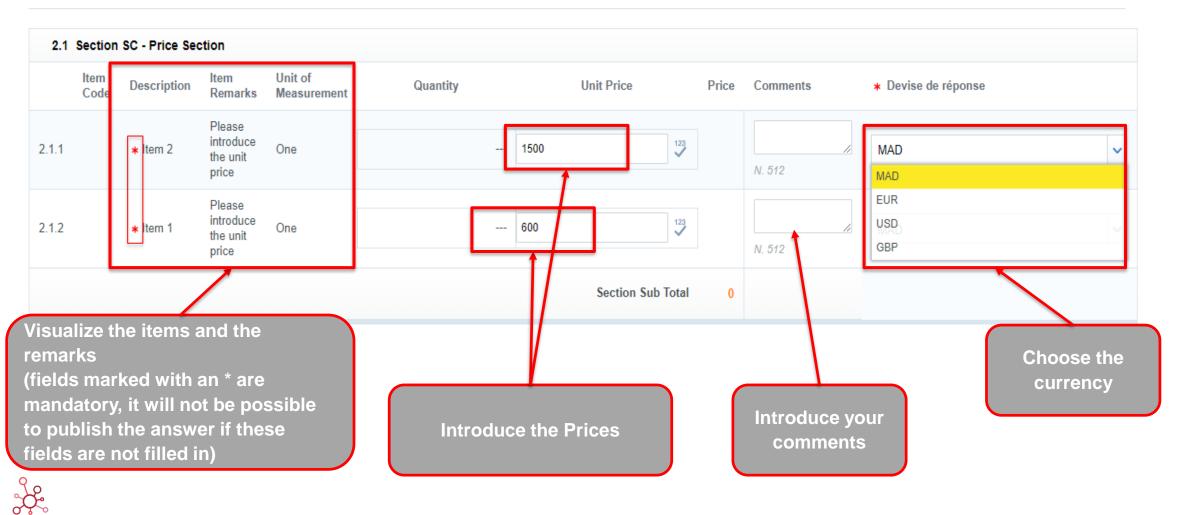

2. Commercial Response (Line Items: 2, Questions: 0)

الغطوط

royal air maroc

RAM eSOURCING ram-esourcing@royalairmaroc.com

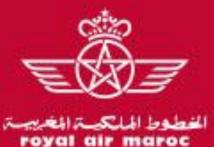

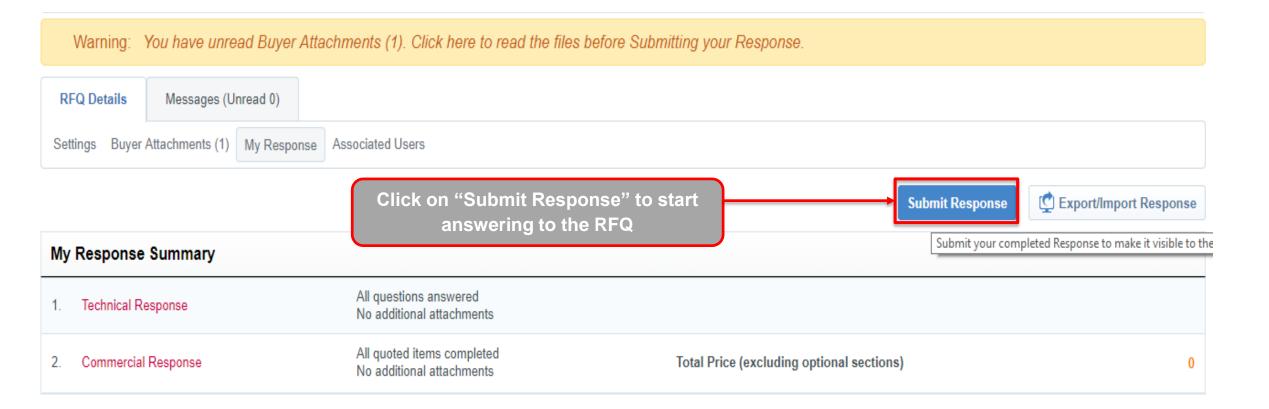